# Teste de Introdução à Computação

11 de Junho 2003, 17:00-19:00 (Duração: 2 horas) Universidade do Algarve

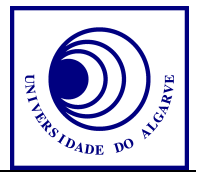

- Escreva o seu nome, número e curso em todas as folhas que entregares.
- Não é permitido falar com os colegas durante o exame. Se o fizer, a sua prova será anulada. Desligue o telemóvel.
- Caso opter por desistir, escreva "Desisto", assine e entregue a prova ao docente.
- O exame tem 6 perguntas e a cotação de cada aparece entre parêntesis.
- Calculadoras são proibidas.
- Use letra legível e a linguagem PASCAL para os programas.
- Boa sorte!

#### **Pergunta 1** (1 valor)

Explique o que é o sistema operativo.

#### **Pergunta 2** (2 valores)

Converte o valor 1AA em base hexadécimal para base décimal.

#### **Pergunta 3** (3 valores)

Um palíndromo é uma palavra simétrica, por exemplo "radar". Escreva uma função que recebe um texto como parâmetro e retorna TRUE se o texto for um palíndromo, e FALSE caso contrário.

#### **Pergunta 4.**

O assunto de esta pergunta é "bolsa e acções". O objectivo é escrever um programa para analisar a bolsa.

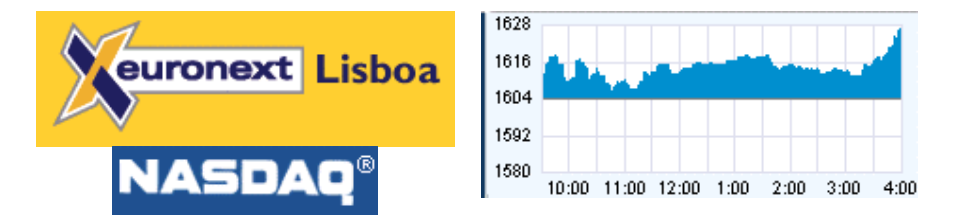

## **4a** (2 valores)

Defina um tipo de variável que permite guardar a informação de uma acção na bolsa: nome completo, abreviação e o valor diário nos últimos 365 dias.

#### **4b** (4 valores)

Escreva um programa (completo) que determine e representa no ecrã qual de um conjunto de 100 acções teve o maior ganho relativo (em %) no último ano. Usa o tipo da variável da pergunta 4a. Assuma que já existe um procedimento LerAccoes que faz a inicialização das variáveis das acções.

## **Pergunta 5**

O programa representado a seguir, gera dois erros ao passar o compilador. Além disso, está mal organizado.

```
PROGRAM A; Var B,C,
D: integer ; begin b:=0;c:=0;d:=0;
write('Da 5 volores inteiros:')
; while b≠5 do begin read(e);
if e \mod 3 = 0 then begin
c:=-c + 1;if d<c then
d:=c end
else c:=0; b := b + 1; end
; readln; writeln ('A minha resposta e', d) ; end.
```
#### **5a)** (2 valores)

Reescreva o programa em formato mais organizado e elimine os erros. **5b)** (2 valores)

Explique o que é que o programa faz. (Não explique *como* o pograma faz isso.) **5c)** (1 valores)

Se o utilizador der a cadeia 8 3 1 9 6, qual será o *output* do programa?

#### Pergunta 6<sup>(3 valores)</sup>

Escreva o código relevante que implementa o seguinte:

- pede ao utilizador um némero entre 0 e 9
- mostra no ecrã o número em formato texto, exemplo

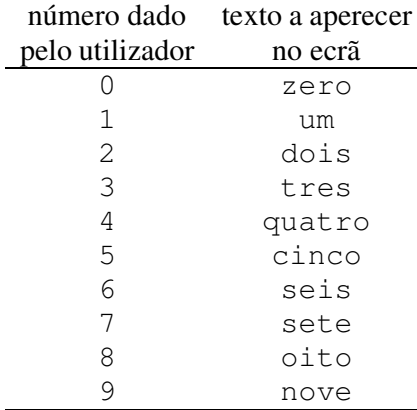

Nota: tentar usar uma solução para implementar o código que não faça uso de arrays.

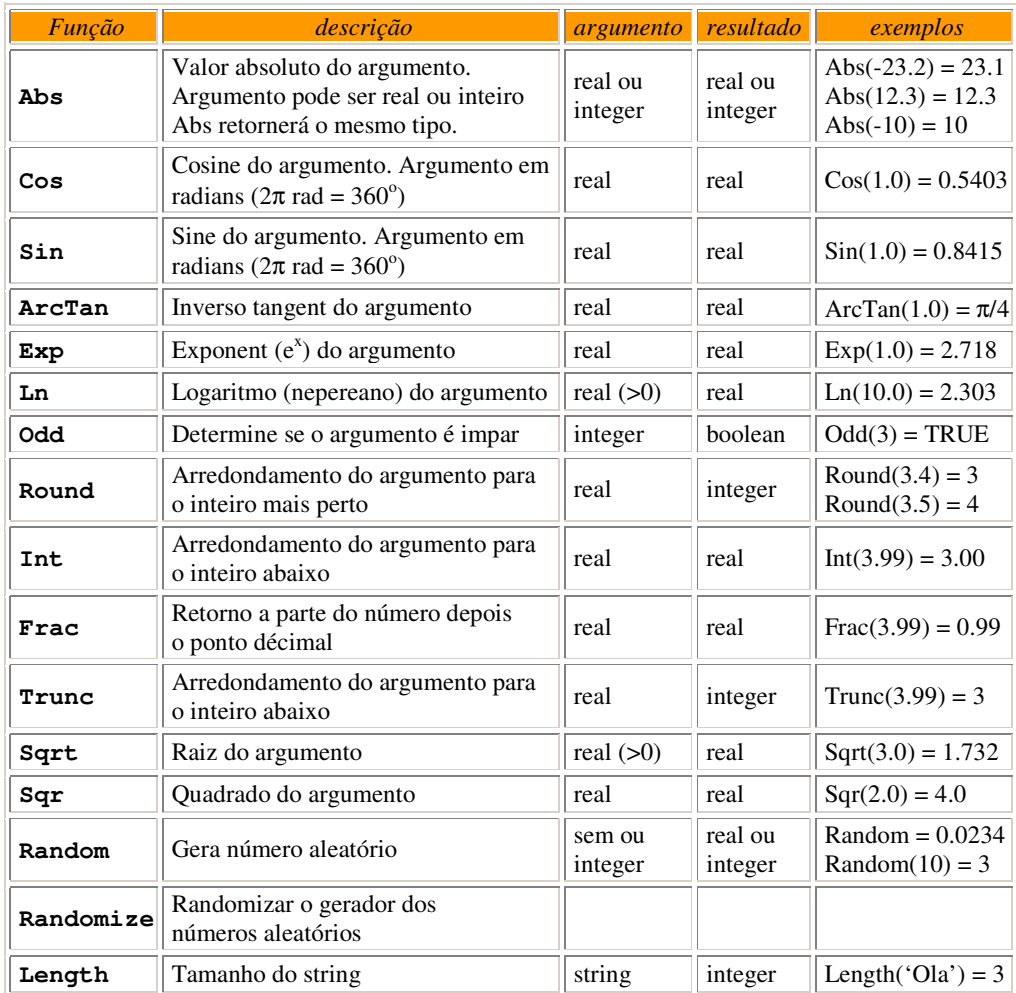

# Funções e procedimentos de PASCAL